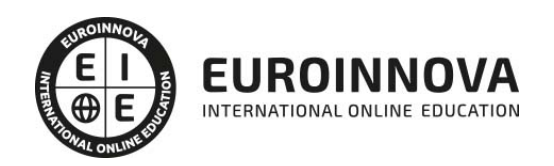

Máster en Oracle, Expert en BBDD + Titulación Universitaria

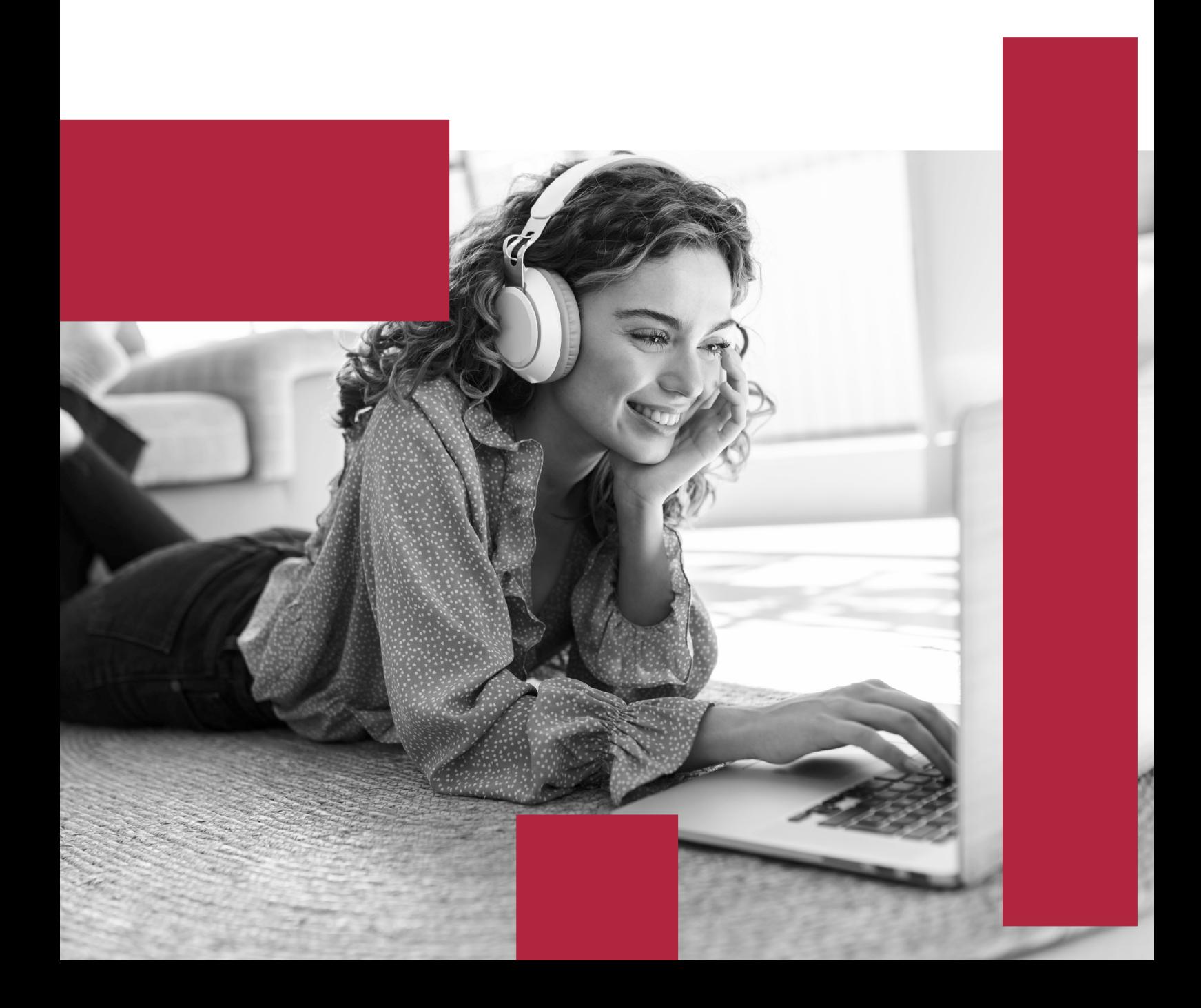

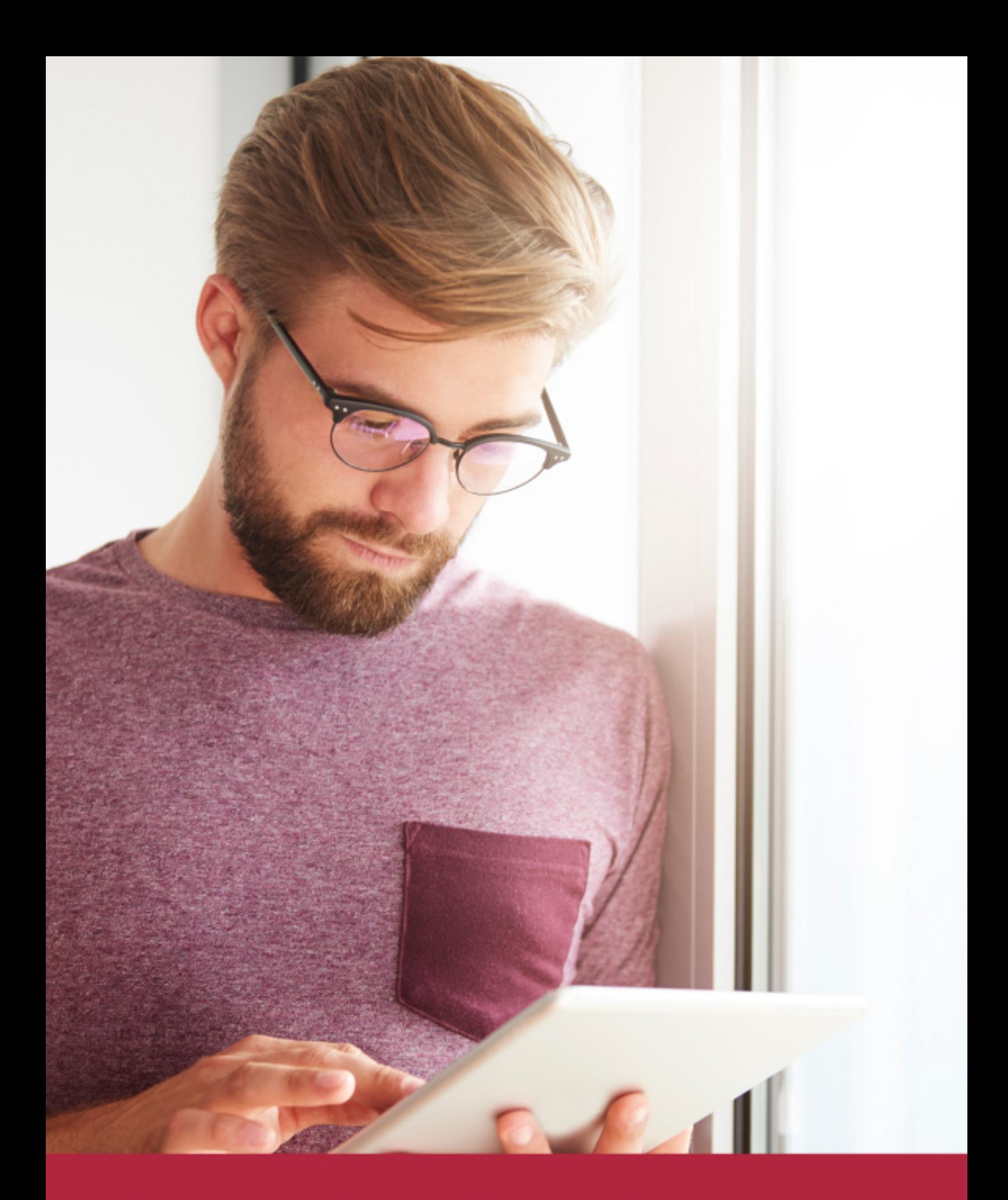

Elige aprender en la escuela líder en formación online

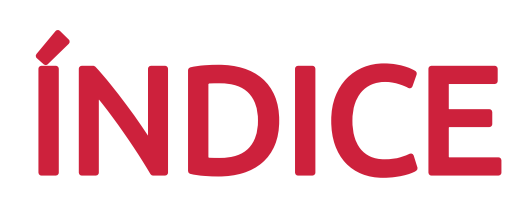

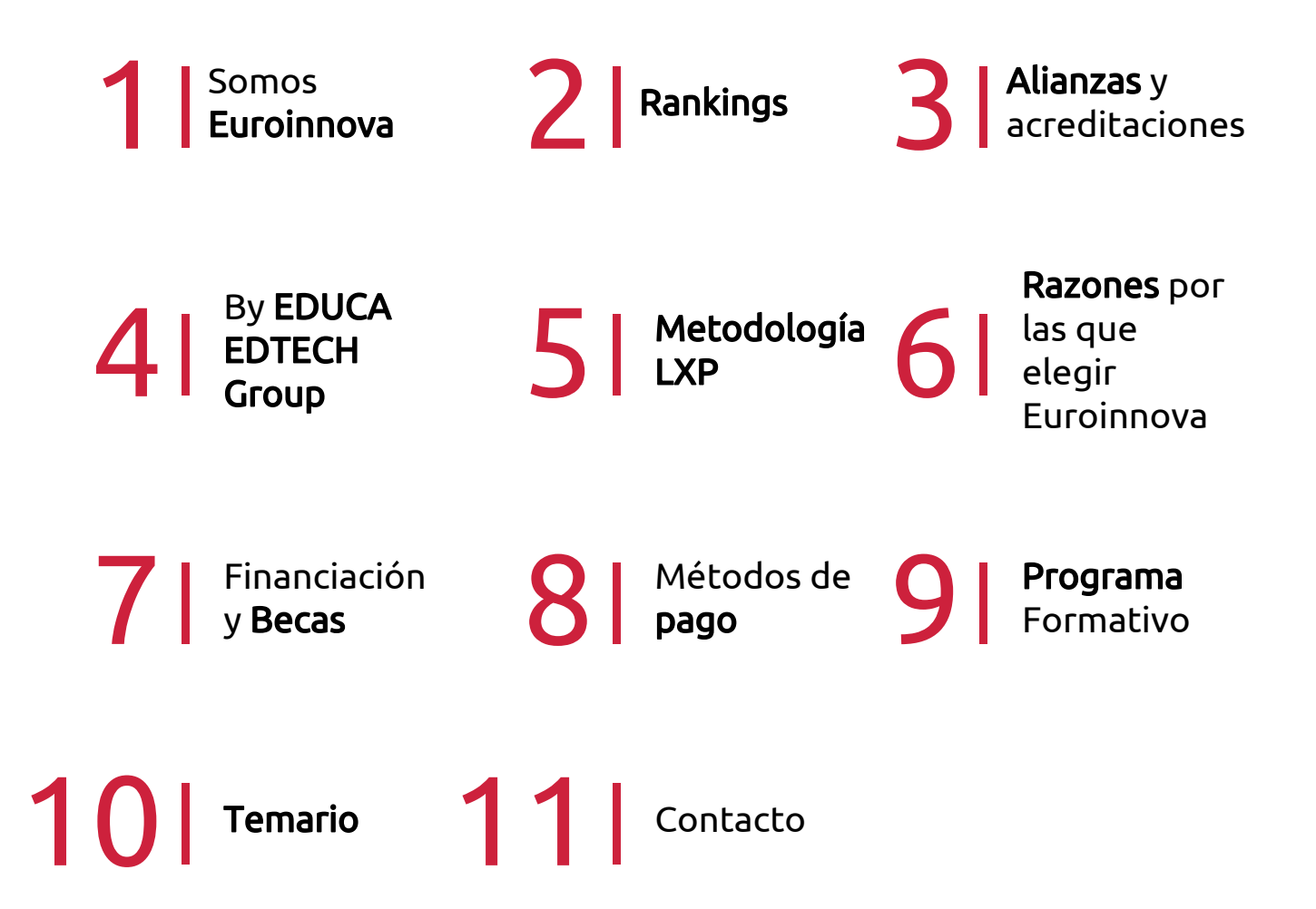

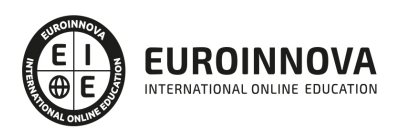

## SOMOS EUROINNOVA

Euroinnova International Online Education inicia su actividad hace más de 20 años. Con la premisa de revolucionar el sector de la educación online, esta escuela de formación crece con el objetivo de dar la oportunidad a sus estudiandes de experimentar un crecimiento personal y profesional con formación eminetemente práctica.

Nuestra visión es ser una institución educativa online reconocida en territorio nacional e internacional por ofrecer una educación competente y acorde con la realidad profesional en busca del reciclaje profesional. Abogamos por el aprendizaje significativo para la vida real como pilar de nuestra metodología, estrategia que pretende que los nuevos conocimientos se incorporen de forma sustantiva en la estructura cognitiva de los estudiantes.

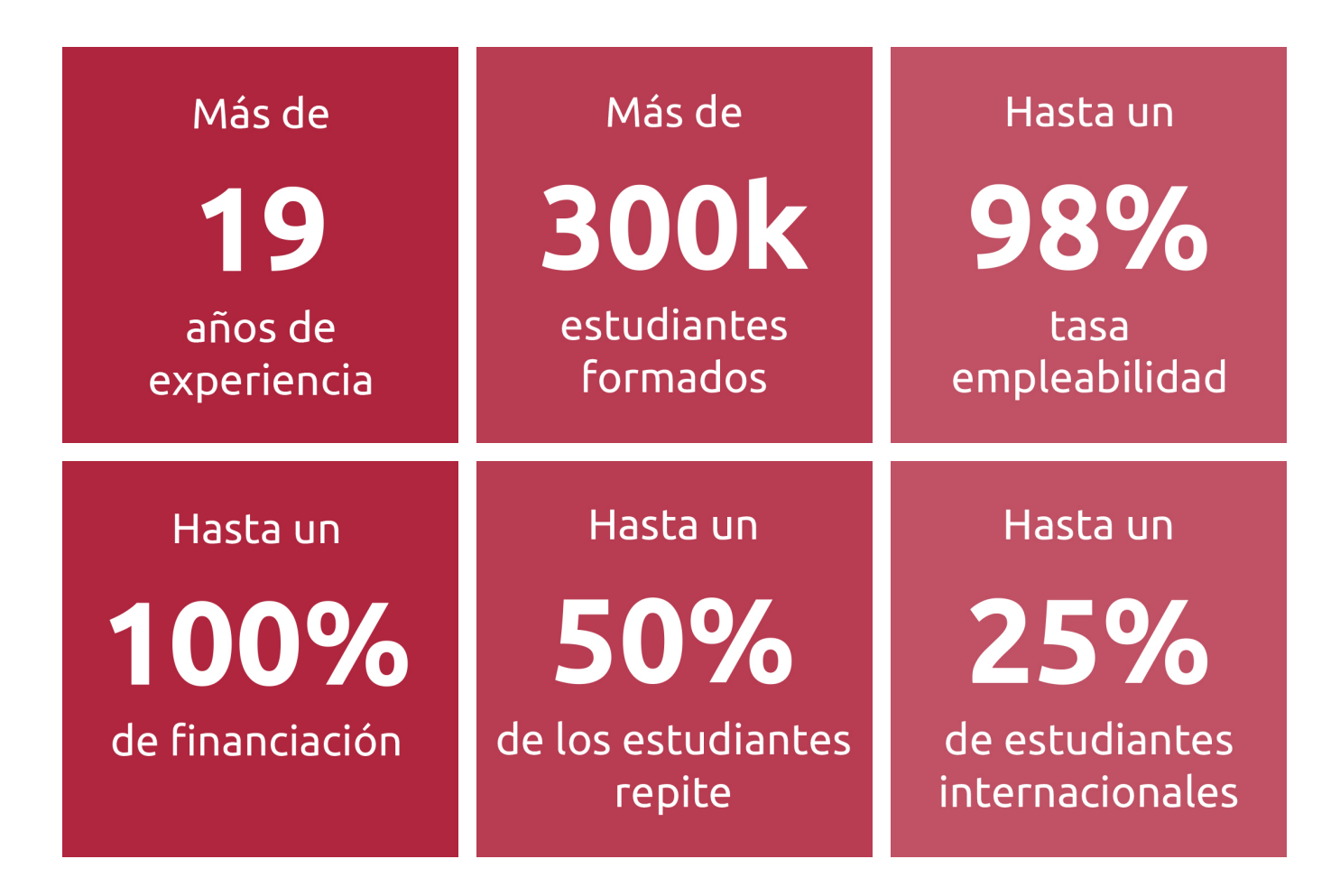

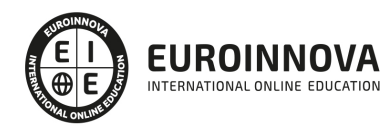

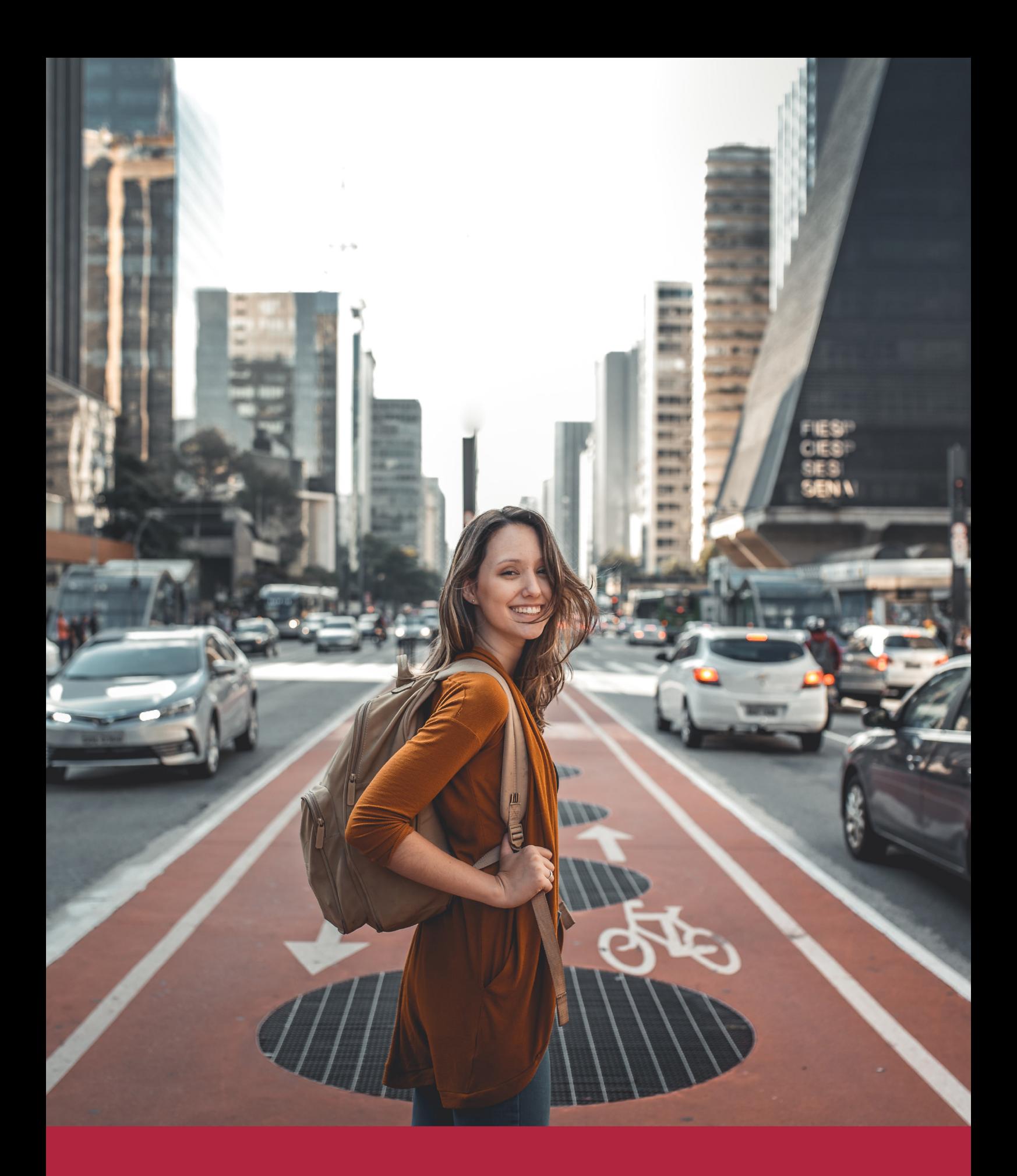

Desde donde quieras y como quieras, Elige Euroinnova

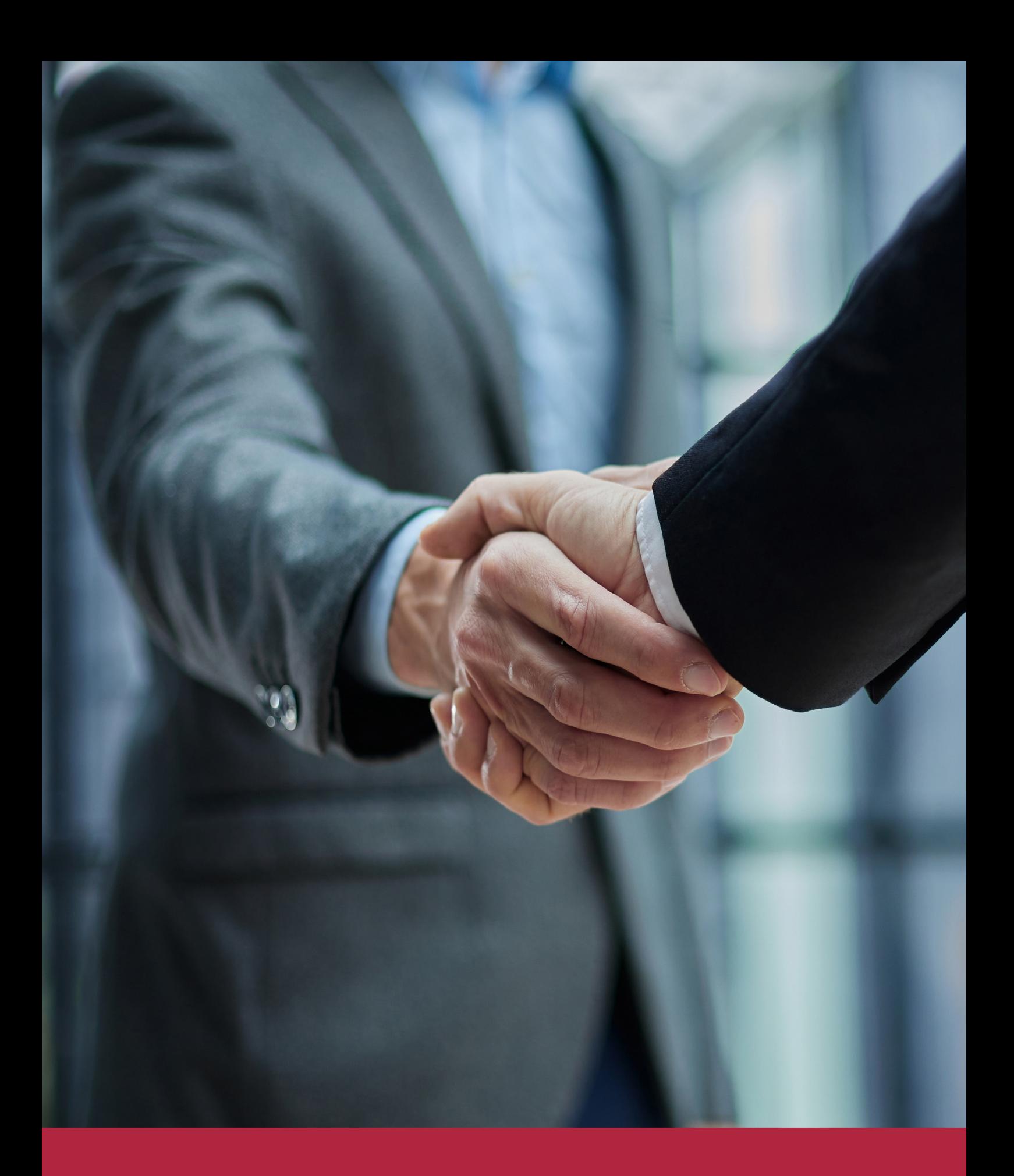

QS, sello de excelencia académica Euroinnova: 5 estrellas en educación online

## RANKINGS DE EUROINNOVA

Euroinnova International Online Education ha conseguido el reconocimiento de diferentes rankings a nivel nacional e internacional, gracias por su apuesta de democratizar la educación y apostar por la innovación educativa para lograr la excelencia.

Para la elaboración de estos rankings, se emplean indicadores como la reputación online y offline, la calidad de la institución, la responsabilidad social, la innovación educativa o el perfil de los profesionales.

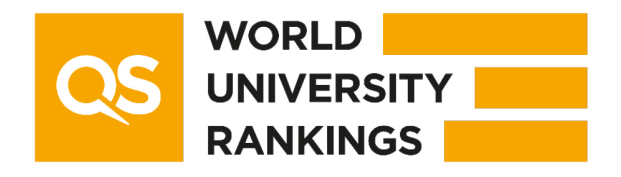

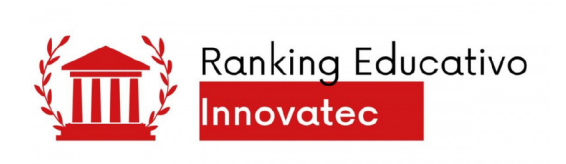

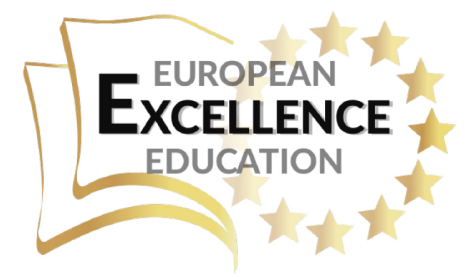

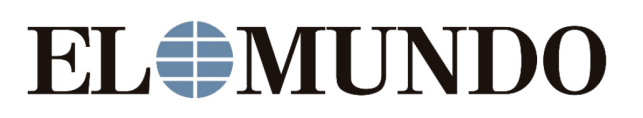

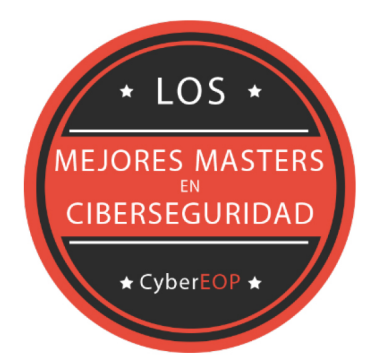

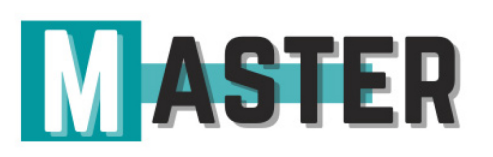

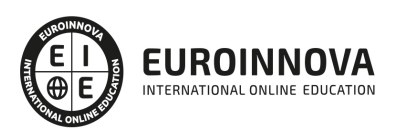

## ALIANZAS Y ACREDITACIONES

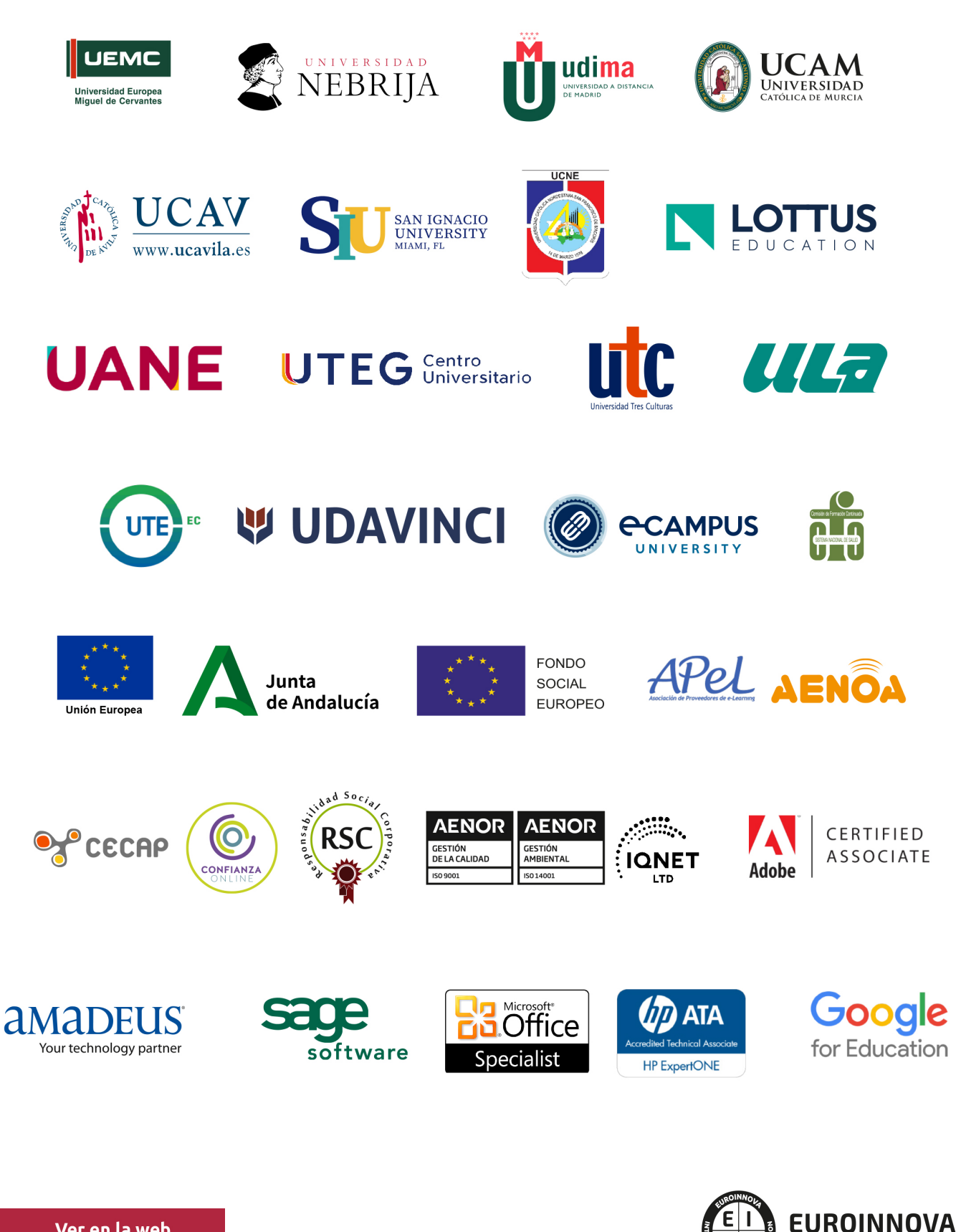

INTERNATIONAL ONLINE EDUCATION

## BY EDUCA EDTECH

Euroinnova es una marca avalada por EDUCA EDTECH Group , que está compuesto por un conjunto de experimentadas y reconocidas instituciones educativas de formación online. Todas las entidades que lo forman comparten la misión de democratizar el acceso a la educación y apuestan por la transferencia de conocimiento, por el desarrollo tecnológico y por la investigación

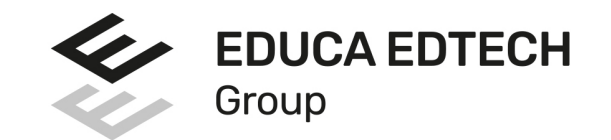

### **ONLINE EDUCATION**

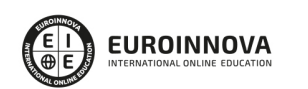

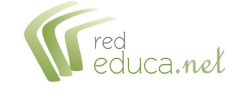

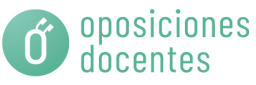

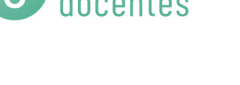

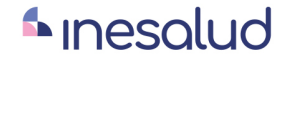

**Inesem** 

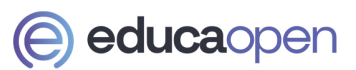

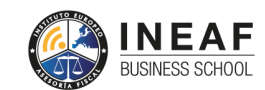

```
EDU
SPORT
```
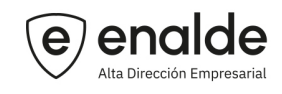

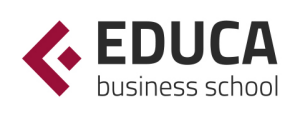

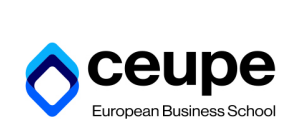

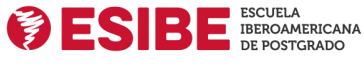

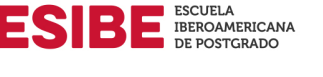

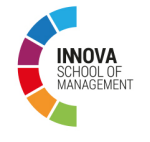

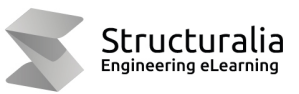

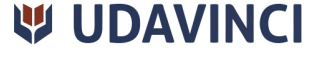

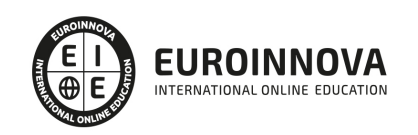

## **METODOLOGÍA LXP**

La metodología **EDUCA LXP** permite una experiencia mejorada de aprendizaje integrando la Al en los procesos de e-learning, a través de modelos predictivos altamente personalizados, derivados del estudio de necesidades detectadas en la interacción del alumnado con sus entornos virtuales.

EDUCA LXP es fruto de la Transferencia de Resultados de Investigación de varios proyectos multidisciplinares de I+D+i, con participación de distintas Universidades Internacionales que apuestan por la transferencia de conocimientos, desarrollo tecnológico e investigación.

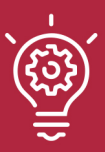

### 1. Flexibilidad

Aprendizaje 100% online y flexible, que permite al alumnado estudiar donde, cuando y como quiera.

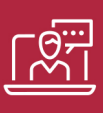

### 2. Accesibilidad

Cercanía y comprensión. Democratizando el acceso a la educación trabajando para que todas las personas tengan la oportunidad de seguir formándose.

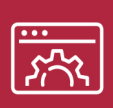

### 3. Personalización

Itinerarios formativos individualizados y adaptados a las necesidades de cada estudiante.

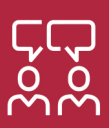

### 4. Acompañamiento / Seguimiento docente

Orientación académica por parte de un equipo docente especialista en su área de conocimiento, que aboga por la calidad educativa adaptando los procesos a las necesidades del mercado laboral.

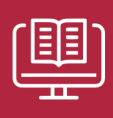

### 5. Innovación

Desarrollos tecnológicos en permanente evolución impulsados por la AI mediante Learning Experience Platform.

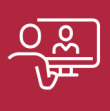

### 6. Excelencia educativa

Enfoque didáctico orientado al trabajo por competencias, que favorece un aprendizaje práctico y significativo, garantizando el desarrollo profesional.

# Programas PROPIOS UNIVERSITARIOS **OFICIALES**

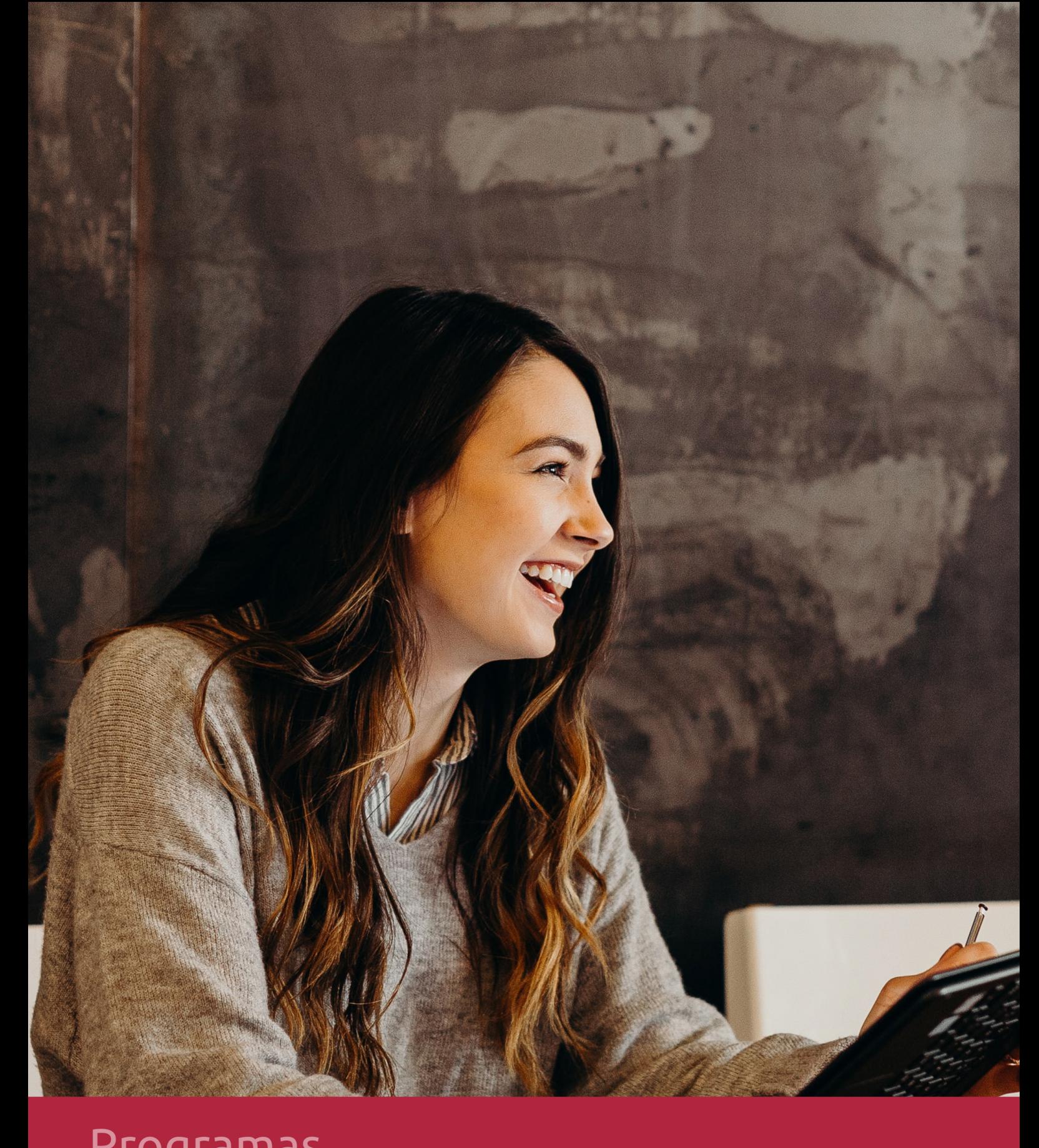

## **RAZONES POR LAS QUE ELEGIR EUROINNOVA**

## 1. Nuestra Experiencia

- √ Más de 18 años de experiencia.
- √ Más de 300.000 alumnos ya se han formado en nuestras aulas virtuales
- $\checkmark$  Alumnos de los 5 continentes.
- $\checkmark$  25% de alumnos internacionales.
- $\checkmark$  97% de satisfacción
- $\checkmark$  100% lo recomiendan.
- $\checkmark$  Más de la mitad ha vuelto a estudiar en Euroinnova.

## 2. Nuestro Equipo

En la actualidad, Euroinnova cuenta con un equipo humano formado por más 400 profesionales. Nuestro personal se encuentra sólidamente enmarcado en una estructura que facilita la mayor calidad en la atención al alumnado.

## 3. Nuestra Metodología

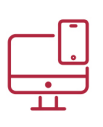

### **100% ONLINE**

Estudia cuando y desde donde quieras. Accede al campus virtual desde cualquier dispositivo.

**EQUIPO DOCENTE** 

Euroinnova cuenta con un equipo de

experiencia de alta calidad educativa.

profesionales que harán de tu estudio una

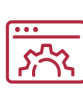

### **APRENDIZAJE**

Pretendemos que los nuevos conocimientos se incorporen de forma sustantiva en la estructura cognitiva

## NO ESTARÁS SOLO

Acompañamiento por parte del equipo de tutorización durante toda tu experiencia como estudiante

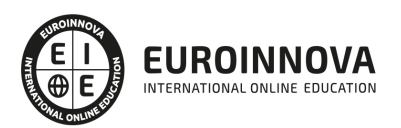

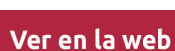

## 4. Calidad AENOR

- ✔ Somos Agencia de Colaboración Nº99000000169 autorizada por el Ministerio de Empleo y Seguridad Social.
- ✔ Se llevan a cabo auditorías externas anuales que garantizan la máxima calidad AENOR.
- √ Nuestros procesos de enseñanza están certificados por AENOR por la ISO 9001.

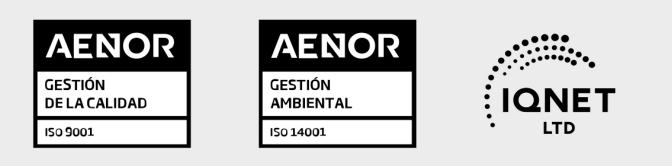

## 5. Confianza

Contamos con el sello de Confianza Online y colaboramos con la Universidades más prestigiosas, Administraciones Públicas y Empresas Software a nivel Nacional e Internacional.

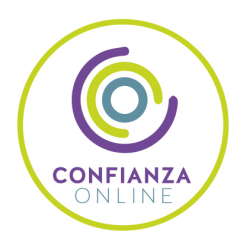

## 6. Somos distribuidores de formación

Como parte de su infraestructura y como muestra de su constante expansión Euroinnova incluye dentro de su organización una editorial y una imprenta digital industrial.

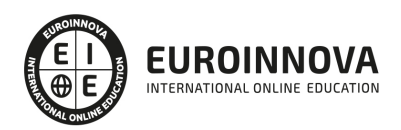

Financia tu cursos o máster y disfruta de las becas disponibles. ¡Contacta con nuestro equipo experto para saber cuál se adapta más a tu perfil!

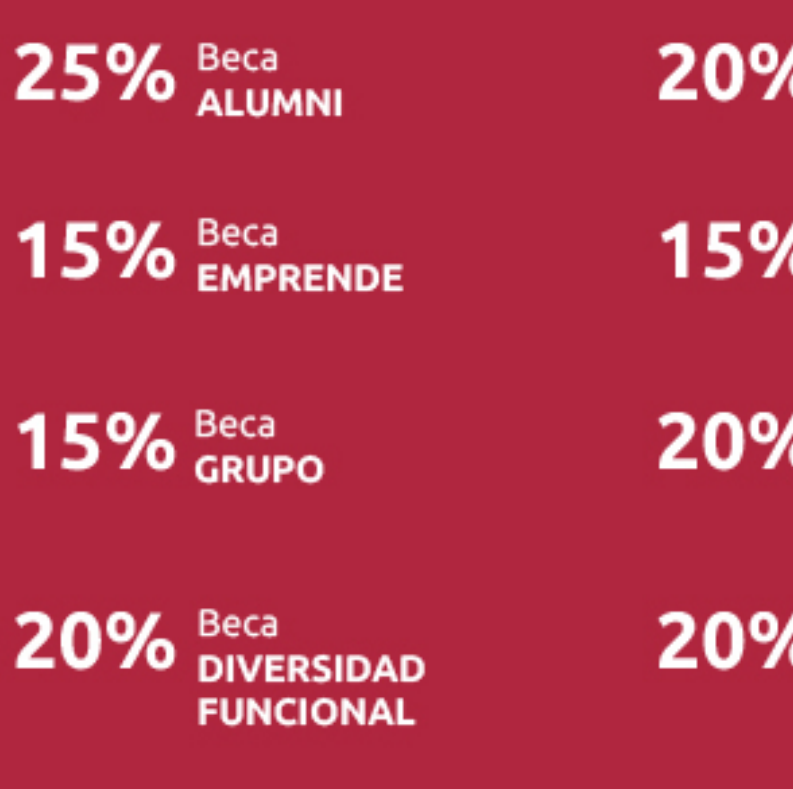

20% Beca DESEMPLEO

15% Beca RECOMIENDA

20% Beca **NUMEROSA** 

20% Beca PROFESIONALES, **SANITARIOS, COLEGIADOS/AS** 

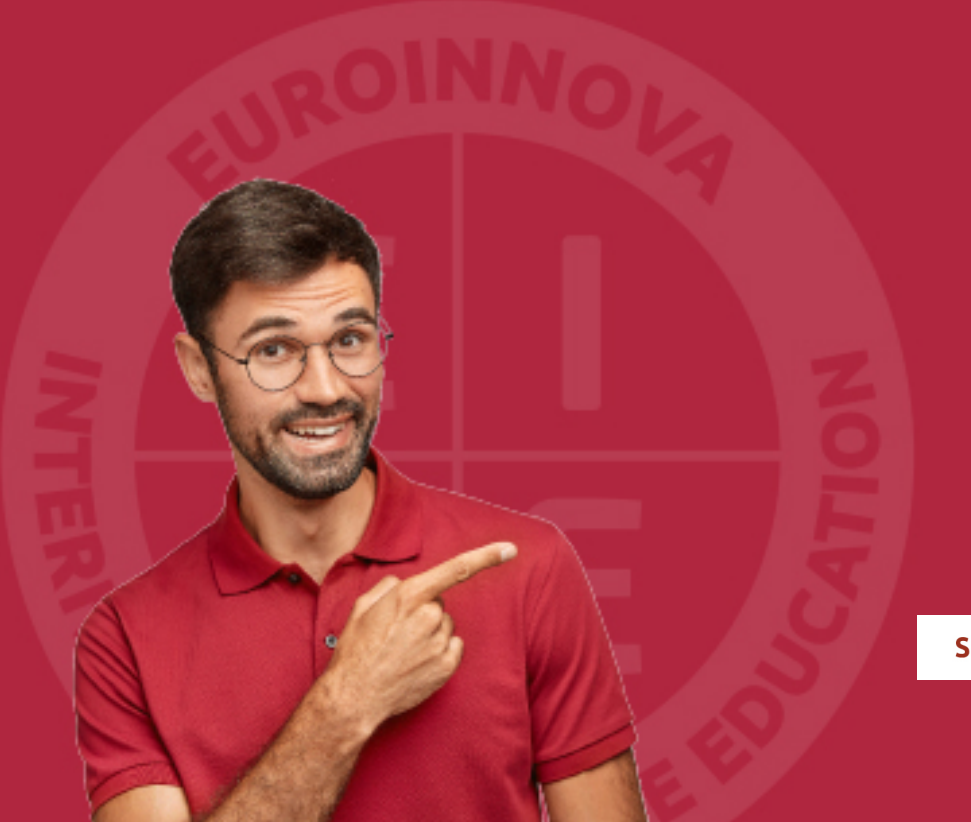

Solicitar información

## MÉTODOS DE PAGO

Con la Garantía de:

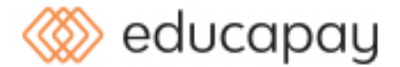

Fracciona el pago de tu curso en cómodos plazos y sin interéres de forma segura.

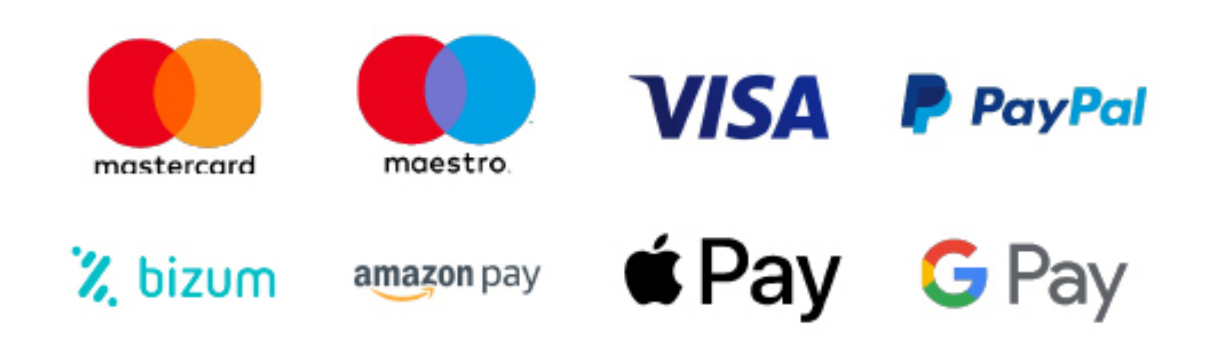

Nos adaptamos a todos los métodos de pago internacionales:

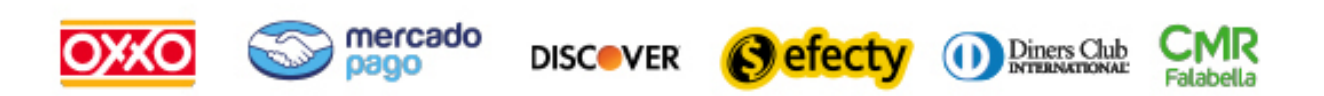

y muchos mas...

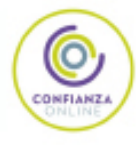

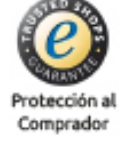

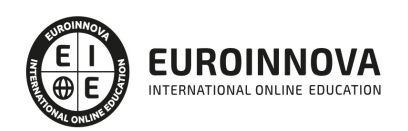

## Máster en Oracle, Expert en BBDD + Titulación Universitaria

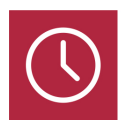

DURACIÓN 1500 horas

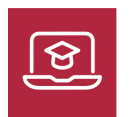

MODALIDAD ONLINE

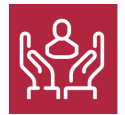

ACOMPAÑAMIENTO PERSONALIZADO

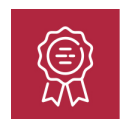

**CREDITOS** 5 ECTS

## Titulación

Titulación Múltiple: - Titulación de Master en Oracle, Expert en BBDD con 1500 horas expedida por EUROINNOVA INTERNATIONAL ONLINE EDUCATION, miembro de la AEEN (Asociación Española de Escuelas de Negocios) y reconocido con la excelencia académica en educación online por QS World University Rankings - Titulación Universitaria en Creación y Gestión de Base de Datos SQL con 5 Créditos Universitarios ECTS con 125 horas

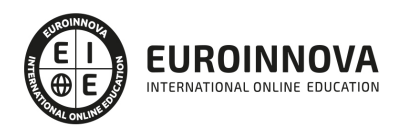

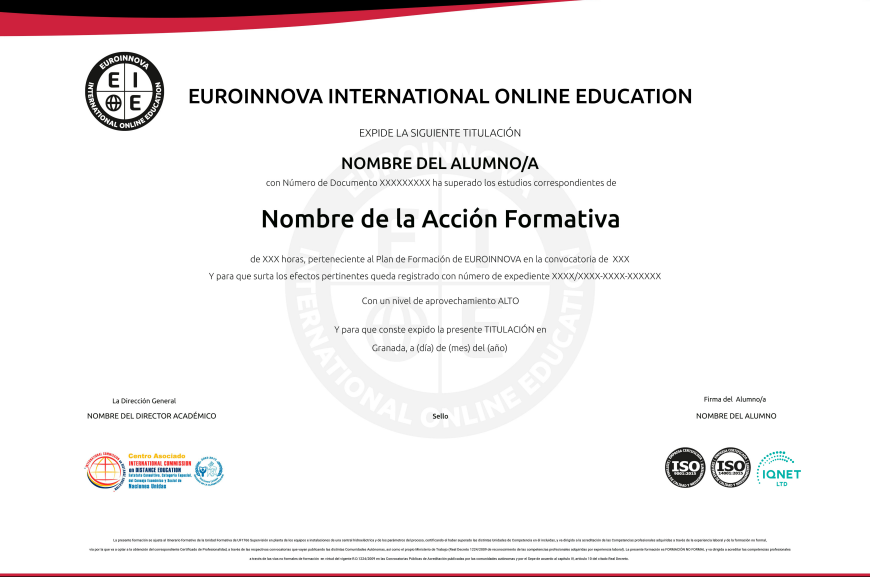

## Descripción

En un mundo tecnológico donde la información es el nuevo petróleo, dominar las bases de datos es vital. El "Master en Oracle, Expert en BBDD" ofrece una oportunidad de vanguardia para aquellos que buscan convertirse en maestros en la administración y análisis de datos. Con un enfoque en sistemas gestores de bases de datos (SGBD), este curso aborda desde el almacenamiento de información y fundamentos SGBD, hasta técnicas especializadas de administración y monitorización. Un currículo bien estructurado guía a los estudiantes a través del diseño, creación, gestión y seguridad de bases de datos, utilizando SQL, modelado de datos, y la aclamada plataforma Oracle 12c como ejes centrales. Este programa es ideal para profesionales que desean actualizar sus habilidades en el manejo de información crítica, asegurando y optimizando los activos de datos en sus organizaciones. Al optar por nuestro curso, no solo aprenderá teoría actualizada, sino que también ganará destreza práctica en la gestión eficiente de SGBD. Las razones para elegirnos son claras: contenido actual, flexibilidad en línea y una formetría que abre puertas en el mundo profesional de las bases de datos. Adaptarse a los cambios del mercado está a un clic de distancia con nuestro programa experto.

## **Objetivos**

- Domina gestión y monitorización SGBD.
- Aprende SQL y bases de datos relacionales.
- Gestiona seguridad y salvaguarda de datos.
- Profundiza en Oracle 12C y su administración.
- Implementa lenguajes SQL para modificación.
- Optimiza almacenamiento de información SGBD.

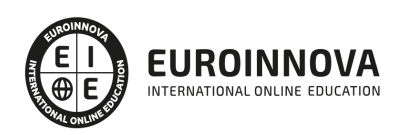

## A quién va dirigido

El curso "Master en Oracle, Expert en BBDD" está especialmente diseñado para administradores de sistemas, encargados de bases de datos, desarrolladores y analistas de IT que busquen afianzar sus competencias en Oracle 12c y SQL. Profundiza en el almacenamiento y gestión de SGBD, modelado de datos relacionales y asegura el pleno dominio en instalación, administración y monitorización de SGBD, con un enfoque particular en la salvaguarda y seguridad de datos, y manejo avanzado de SQL para la optimización de bases de datos.

## Para qué te prepara

El curso "Master en Oracle, Expert en BBDD" te prepara para convertirte en un especialista en bases de datos, capaz de administrar eficientemente sistemas gestores de bases de datos (SGBD). Profundizarás en el almacenamiento de información, instalación y administración de SGBD, y la monitorización para optimizar su rendimiento. Aprenderás a crear y gestionar bases de datos SQL, abarcando desde el modelado de datos hasta el uso de lenguajes de definición y modificación. Además, te enfocarás en la salvaguarda y seguridad de datos críticos. Con énfasis en Oracle 12c, el curso te equipa con habilidades técnicas exigidas en el ámbito empresarial para la gestión avanzada de bases de datos.

## Salidas laborales

Con el Máster en Oracle y Expert en BBDD, te abrirás camino como DBA y especialista en Oracle 12c. Dominarás desde el almacenamiento y SGBD hasta el modelado relacional y SQL. Serás vital en la salvaguarda y seguridad de datos, posicionándote para roles como Gestor de BBDD, Consultor de Sistemas o Analista de Datos.

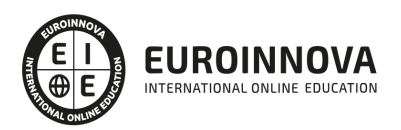

## TEMARIO

#### PARTE 1. ADMINISTRACIÓN DE SISTEMAS GESTORES DE BASES DE DATOS

MÓDULO 1. ALMACENAMIENTO DE LA INFORMACIÓN E INTRODUCCIÓN A SGBD

UNIDAD DIDÁCTICA 1. TIPOS DE ALMACENAMIENTO DE LA INFORMACIÓN

1. Análisis y ejemplificación de los diferentes modelos de almacenamiento de información en ficheros

UNIDAD DIDÁCTICA 2. ALMACENAMIENTO EN SGBD

- 1. Definición de SGBD.
- 2. Identificación de diversos SGBD del mercado, desde los orientados para uso Personal a los profesionales.
- 3. Descripción breve de los distintos roles de usuario que emplean los SGBD con carácter general.
- 4. Descripción de los elementos funcionales del SGBD.
- 5. Enumeración de las características y funciones de un SGBD.
- 6. Análisis de ventajas e inconvenientes de almacenar la información en ficheros a hacerlo en un SGBD.
- 7. Clasificación de los SGBD en función del modelo del datos

UNIDAD DIDÁCTICA 3. OTROS TIPOS DE ALMACENES DE LA INFORMACIÓN

- 1. XML
- 2. Definición de XML

MÓDULO 2. SGBD E INSTALACIÓN

UNIDAD DIDÁCTICA 1. SISTEMAS GESTORES DE BASES DE DATOS

- 1. Introducción a la historia y evolución de los SGBD.
- 2. Enumeración y descripción las funciones de los SGBD.
- 3. Clasificación de los SGBD
- 4. Definición de la arquitectura de un SGBD atendiendo al modelo de tres capas propuesto por el comité ANSI-SPARC

UNIDAD DIDÁCTICA 2. DICCIONARIO DE DATOS

- 1. Concepto.
- 2. Análisis de su estructura.
- 3. Justificación de su importancia como elemento fundamental en la instalación y mantenimiento de la base de datos.

UNIDAD DIDÁCTICA 3. ANÁLISIS DE LA ESTRUCTURA FUNCIONAL DEL SGBD

1. Procesos del SGBD.

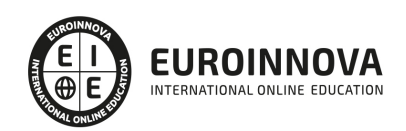

- 2. Gestor de ficheros.
- 3. Procesador y compilador del DML.
- 4. Compilador del DDL.
- 5. Gestión de la BD.
- 6. Gestión de las conexiones y red.

UNIDAD DIDÁCTICA 4. INSTALACIÓN DE UN SGBD

- 1. Determinación de un SGBD a instalar en función de unos requerimientos planteados en un supuesto.
- 2. Interpretación de la documentación de licencia de uso del SGBD.
- 3. Identificación de las fuentes de documentación técnica. Interpretación de la documentación necesaria para la instalación.
- 4. Identificación y verificación de los requisitos del computador necesarios para la instalación así como los del sistema operativo.
- 5. Descripción de los parámetros de configuración necesarios para la puesta en marcha del SGBD tanto a nivel del propio SGBD como del entorno en el que se instala.
- 6. Selección de componentes lógicos adicionales que puedan ser de utilidad dependiendo del supuesto de instalación.
- 7. Determinación de la ubicación y distribución idónea del software, los datos e índices dentro del computador.
- 8. Si el SGBD soporta varios sistemas operativos y arquitecturas de computadores, identificar las ventajas e inconvenientes de seleccionar uno u otro.
- 9. Identificación de los posibles juegos de caracteres y elementos de internacionalización más comunes así como los posibles problemas relacionados con estos.
- 10. Realización de un supuesto práctico de instalación de un SGBD (y documentación del proceso) en el que se pongan de manifiesto las relaciones entre la arquitectura física del computador y las partes lógicas del SGBD.

UNIDAD DIDÁCTICA 5. DESCRIPCIÓN DE LOS MECANISMOS DE COMUNICACIÓN DEL SGBD

- 1. Configuración del acceso remoto a la base de datos en al menos un SGBD del mercado.
- 2. Descripción de la comunicación Cliente/Servidor con el SGBD.
- 3. Identificación de las diferencias de medios de acceso Cliente/Servidor: Sockets, Memoria compartida, TCP/IP, etc.
- 4. Identificación de los principales elementos que proveen de interoperabilidad al SGDB: ODBC, JDBC, etc.

MÓDULO 3. ADMINISTRACIÓN Y MONITORIZACIÓN DE LOS SGBD

UNIDAD DIDÁCTICA 1. ADMINISTRACIÓN DEL SGBD (TODOS LOS PUNTOS DEBEN VERSE AL MENOS CON DOS SGBD CLASIFICADOS DE FORMA DISTINTA)

- 1. Análisis de las funciones del administrador del SGB.
- 2. Identificación de los diferentes tipos de usuarios que se relacionan con el SGBD así como las principales demandas de estos usuarios.
- 3. Identificación de las tareas administrativas más comunes a realizar.
- 4. Aplicación en al menos dos SGBD actuales clasificados de forma distinta
- 5. Enumeración y descripción de las herramientas administrativas disponibles según el SGBD.

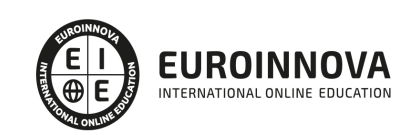

- 6. Desarrollo de un supuesto práctico en el que se apliquen las tareas administrativas vistas anteriormente desde diferentes herramientas de gestión.
- 7. Identificación y localización de los mecanismos que proveen los SGBD seleccionados para planificar las tareas administrativas

UNIDAD DIDÁCTICA 2. CONSTRUCCIÓN DE GUIONES PARA LA ADMINISTRACIÓN DEL SGBD Y LAS BBDD

- 1. Clasificación de los tipos y determinación de sus ventajas e inconvenientes así como su uso normal de aplicación de guiones
- 2. Determinación de los lenguajes de programación disponibles que posibiliten la construcción de guiones administrativos para el SGBD.
- 3. Selección de un lenguaje de programación y realización de algunos guiones administrativos que pongan de manifiesto los tipos de datos, estructuras de control y estructuras funcionales del lenguaje seleccionado.
- 4. Identificación y localización de las librerías básicas disponibles para los diferentes lenguajes de programación disponibles. Empleo en algún guión administrativo.
- 5. Desarrollo de una serie de supuestos prácticos que impliquen desde la selección del lenguaje, desarrollo del guión hasta la prueba, puesta en marcha y documentación de los guiones para realizar algunas de las tareas administrativas vistas anteriormente.

UNIDAD DIDÁCTICA 3. MONITORIZACIÓN Y AJUSTE DEL RENDIMIENTO DEL SGBD

- 1. Identificación de los factores y parámetros que influyen en el rendimiento.
- 2. Selección de las herramientas que permiten la monitorización del SGBD:
- 3. Ficheros de logs.
- 4. Disparadores de alertas.
- 5. Otros elementos de monitorización del SGBD.
- 6. Optimización del acceso a disco y distribución de los datos en uno o varios discos físicos en función de los requerimientos del carga del SGB.
- 7. Anticipación de los posibles escenarios en función de los datos observados en la monitorización y enumerar posibles medidas correctivas

UNIDAD DIDÁCTICA 4. DESCRIPCIÓN DE LOS SGBD DISTRIBUIDOS

- 1. Concepto de SGBD distribuido.
- 2. Principales ventajas e inconvenientes.
- 3. Características esperadas en un SGBD distribuido.
- 4. Clasificación de los SGBD distribuidos según los criterios de:
- 5. Distribución de los datos.
- 6. Tipo de los SGBD locales.
- 7. Autonomía de los nodos.
- 8. Descripción de los componentes:
- 9. Procesadores locales.
- 10. Procesadores distribuidos.
- 11. Diccionario global.
- 12. Enumeración y explicación de las reglas de DATE para SGBD distribuidos.

PARTE 2. CREACIÓN Y GESTIÓN DE BASE DE DATOS SQL

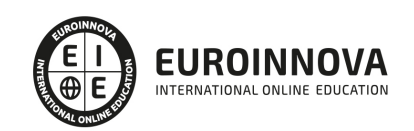

### UNIDAD DIDÁCTICA 1. INTRODUCCIÓN A LAS BASES DE DATOS

- 1. Ventajas e inconvenientes de las baes de datos
- 2. Conceptos generales
- 3. El modelo entidad-relación
- 4. El modelo entidad-relación extendido
- 5. Restricciones de integridad

#### UNIDAD DIDÁCTICA 2. EL MODELO DE BASES DE DATOS RELACIONAL

- 1. Estructura del modelo relacional
- 2. Claves en el modelo relacional
- 3. Restricciones de integridad
- 4. Teoría de la normalización
- 5. Diseño de una base de datos relacional
- 6. Tipos de lenguajes relacionales

#### UNIDAD DIDÁCTICA 3. LENGUAJE DE CONSULTA SQL

- 1. Caracterísiticas de SQL
- 2. Sistemas de Gestión de Bases de Datos con soporte SQL
- 3. Sintaxis en SQL
- 4. Especificación de restricciones de integridad

#### UNIDAD DIDÁCTICA 4. MYSQL COMO SISTEMA GESTOR DE BASES DE DATOS RELACIONALES

- 1. Caracterísiticas de MySQL
- 2. Tipos de datos
- 3. Sisntaxis SQL para MySQL

#### UNIDAD DIDÁCTICA 5. SALVAGUARDA Y RECUPERACIÓN DE DATOS

- 1. Posibles fallos en una base de datos
- 2. Elementos de recuperación
- 3. Tipos de soporte
- 4. RAID
- 5. Servidores remotos de salvaguarda de datos
- 6. Diseño de un plan de salvaguarda y protocolo de recuperación de datos
- 7. Tipos de salvaguardas de datos
- 8. RTO (Recovery Time Objective) y RPO (Recovery Point Objective)
- 9. Mecanismos de verificación de la integridad de las copias de seguridad

#### UNIDAD DIDÁCTICA 6. BASES DE DATOS DISTRIBUIDAS

- 1. Definición de SGBD distribuido. Principales ventajas y desventajas
- 2. Características esperadas en un SGBD distribuido
- 3. Clasificación de los SGBD distribuidos
- 4. Enumeración y explicación de las reglas de DATE para SGBD distribuidos
- 5. Replicación de la información en bases de datos distribuidas
- 6. Procesamiento de consultas

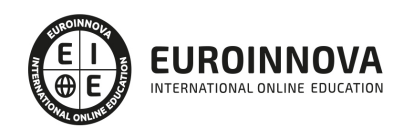

7. Descomposición de consultas y localización de datos

#### UNIDAD DIDÁCTICA 7. SEGURIDAD DE LOS DATOS

- 1. Conceptos de seguridad de los datos: confidencialidad, integridad y disponibilidad
- 2. Normativa legal vigente sobre datos
- 3. Supuestos prácticos

#### UNIDAD DIDÁCTICA 8. TRANSFERENCIA DE DATOS

- 1. Herramientas para importar y exportar datos
- 2. Clasificación de las herramientas
- 3. Ejemplo de ejecución de una exportación e importación de datos
- 4. Migración de datos entre diferentes SGBD
- 5. Inconvenientes al traspasar datos entre distintos SGBD

PARTE 3. GESTIÓN DE BASES DE DATOS

#### MÓDULO 1. BASES DE DATOS RELACIONALES Y MODELADO DE DATOS

UNIDAD DIDÁCTICA 1. BASES DE DATOS RELACIONALES.

- 1. Concepto de base de datos relacional.
- 2. Ejemplificación.
- 3. Concepto de modelos de datos. Funciones y sublenguajes (DDL y DML).
- 4. Clasificación los diferentes tipos de modelos de datos de acuerdo al nivel abstracción
- 5. Enumeración de las reglas de Codd para un sistema relacional.

UNIDAD DIDÁCTICA 2. ANÁLISIS DEL MODELO RELACIONAL Y DE LOS ELEMENTOS QUE LO INTEGRAN.

- 1. Concepto de Relaciones y sus propiedades.
- 2. Concepto de Claves en el modelo relacional.
- 3. Nociones de álgebra relacional.
- 4. Nociones de Cálculo relacional de tuplas para poder resolver ejercicios prácticos básicos.
- 5. Nociones de Calculo relacional de dominios.
- 6. Teoría de la normalización y sus objetivos

UNIDAD DIDÁCTICA 3. DESCRIPCIÓN Y APLICACIÓN DEL MODELO ENTIDAD-RELACIÓN PARA EL MODELADO DE DATOS.

- 1. Proceso de realización de diagramas de entidad-relación y saberlo aplicar.
- 2. Elementos
- 3. Diagrama entidad relación entendidos como elementos para resolver las carencias de los diagramas Entidad-Relación simples.
- 4. Elementos
- 5. Desarrollo de diversos supuestos prácticos de modelización mediante diagramas de entidad relación.

UNIDAD DIDÁCTICA 4. MODELO ORIENTADO A OBJETO.

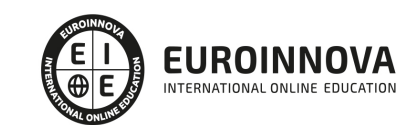

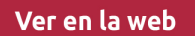

- 1. Contextualización del modelo orientado a objeto dentro del modelado UML.
- 2. Comparación del modelo de clases con el modelo-entidad relación.
- 3. Diagrama de objetos como caso especial del diagrama de clases.

UNIDAD DIDÁCTICA 5. MODELO DISTRIBUIDO Y LOS ENFOQUES PARA REALIZAR EL DISEÑO.

- 1. Enumeración de las ventajas e inconvenientes respecto a otros modelos.
- 2. Concepto de fragmentación y sus diferentes tipos
- 3. Enumeración de las reglas de corrección de la fragmentación.
- 4. Enumeración de las reglas de distribución de datos.
- 5. Descripción de los esquemas de asignación y replicación de datos.

MÓDULO 2. LENGUAJES DE DEFINICIÓN Y MODIFICACIÓN DE DATOS SQL

UNIDAD DIDÁCTICA 1. ANÁLISIS DE LOS OBJETOS Y ESTRUCTURAS DE ALMACENAMIENTO DE LA INFORMACIÓN PARA DIFERENTES SGBD.

- 1. Relación de estos elementos con tablas, vistas e índices.
- 2. Consecuencias practicas de seleccionar los diferentes objetos de almacenamientos.
- 3. Diferentes métodos de fragmentación de la información en especial para bases de datos distribuidas.

UNIDAD DIDÁCTICA 2. LENGUAJES DE DEFINICIÓN, MANIPULACIÓN Y CONTROL.

- 1. Conceptos básicos, nociones y estándares.
- 2. Lenguaje de definición de datos (DDL SQL) y aplicación en SGBD actuales.
- 3. Discriminación de los elementos existentes en el estándar SQL-92 de otros elementos existentes en bases de datos comerciales.
- 4. Sentencias de creación: CREATE
- 5. Nociones sobre el almacenamiento de objetos en las bases de datos relacionales.
- 6. Nociones sobre almacenamiento y recuperación de XML en las bases de datos relacionales

UNIDAD DIDÁCTICA 3. TRANSACCIONALIDAD Y CONCURRENCIA.

- 1. Conceptos fundamentales.
- 2. Identificación de los problemas de la concurrencia.
- 3. Actualizaciones perdidas.
- 4. Lecturas no repetibles.
- 5. Lecturas ficticias.
- 6. Nociones sobre Control de la concurrencia
- 7. Conocimiento de las propiedades fundamentales de las transacciones.
- 8. ACID
- 9. Análisis de los niveles de aislamiento
- 10. Serializable.
	- 1. Desarrollo de un supuesto práctico en el que se ponga de manifiesto la relación y las implicaciones entre el modelo lógico de acceso y definición de datos y el modelo físico de almacenamiento de los datos.

MÓDULO 3. SALVAGUARDA Y SEGURIDAD DE LOS DATOS

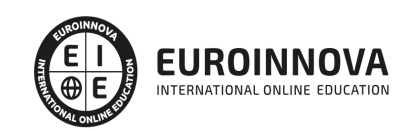

### UNIDAD DIDÁCTICA 1. SALVAGUARDA Y RECUPERACIÓN DE DATOS.

- 1. Descripción de los diferentes fallos posibles (tanto físicos como lógicos) que se pueden plantear alrededor de una base de datos.
- 2. Enumeración y descripción de los elementos de recuperación ante fallos lógicos que aportan los principales SGBD estudiados.
- 3. Distinción de los diferentes tipos de soporte utilizados para la salvaguarda de datos y sus ventajas e inconvenientes en un entorno de backup.
- 4. Concepto de RAID y niveles más comúnmente utilizados en las empresas
- 5. Servidores remotos de salvaguarda de datos.
- 6. Diseño y justificación de un plan de salvaguarda y un protocolo de recuperación de datos para un supuesto de entorno empresarial.
- 7. Tipos de salvaguardas de datos
- 8. Definición del concepto de RTO (Recovery Time Objective) y RPO (Recovery Point Objective).
- 9. Empleo de los mecanismos de verificación de la integridad de las copias de seguridad.

UNIDAD DIDÁCTICA 2. BASES DE DATOS DISTRIBUIDAS DESDE UN PUNTO DE VISTA ORIENTADO A LA DISTRIBUCIÓN DE LOS DATOS Y LA EJECUCIÓN DE LAS CONSULTAS.

- 1. Definición de SGBD distribuido. Principales ventajas y desventajas.
- 2. Características esperadas en un SGBD distribuido.
- 3. Clasificación de los SGBD distribuidos según los criterios
- 4. Enumeración y explicación de las reglas de DATE para SGBD distribuidos.
- 5. Replicación de la información en bases de datos distribuidas.
- 6. Procesamiento de consultas.
- 7. Descomposición de consultas y localización de datos.

UNIDAD DIDÁCTICA 3. SEGURIDAD DE LOS DATOS.

- 1. Conceptos de seguridad de los datos: confidencialidad, integridad y disponibilidad.
- 2. Normativa legal vigente sobre datos
- 3. Seguimiento de la actividad de los usuarios
- 4. Introducción básica a la criptografía
- 5. Desarrollo de uno o varios supuestos prácticos en los que se apliquen los elementos de seguridad vistos con anterioridad.

UNIDAD DIDÁCTICA 4. TRANSFERENCIA DE DATOS.

- 1. Descripción de las herramientas para importar y exportar datos
- 2. Clasificación de las herramientas
- 3. Muestra de un ejemplo de ejecución de una exportación e importación de datos.
- 4. Migración de datos entre diferentes SGBD

PARTE 4. GESTIÓN DE BASE DE DATOS CON ORACLE 12C

UNIDAD DIDÁCTICA 1. INTRODUCCIÓN

1. Introducción a Oracle

UNIDAD DIDÁCTICA 2. Caracteristicas estructurales de Oracle

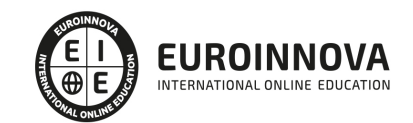

- 1. Base General
- 2. -Nociones de instancia y base de datos
- 3. -Base de datos
- 4. -Instancias
- 5. -Categorías de base de datos
- 6. -Oracle Base y Oracle Home
- 7. Bases de datos
- 8. -Archivo de control
- 9. -Archivos de traza
- 10. -Archivos de datos
- 11. -Sistema de almacenamiento
- 12. -Noción de esquema
- 13. -Reglas de nomenclatura
- 14. Instanacias
- 15. -SGA
- 16. -Procesos en segundo plano y de servidor
- 17. -La PGA
- 18. -La gestión de la memoria
- 19. -El archivo de argumentos
- 20. -Infraestructura para la gestión automática
- 21. Base de datos: Administrador
- 22. -Tareas esenciales
- 23. -Cuentas Oracle de administración
- 24. -SYSDBA, SYSOPER y SYSBACKUP
- 25. -Otras cuentas Oracle
- 26. Diccionario de datos
- 27. -Presentación
- 28. -Vistas estáticas
- 29. -Vistas dinámicas de rendimiento (v\$)

#### UNIDAD DIDÁCTICA 3. INSTALACIÓN

- 1. Instalación del Server
- 2. -Introducción
- 3. -Principales fases de instalación
- 4. -(OFA) Optimal Flexible Architecture
- 5. -Pre-instalación
- 6. -Instalación con Oracle Universal Installer
- 7. -Post-instalación
- 8. Instalación cliente

#### UNIDAD DIDÁCTICA 4. ORACLE NET

- 1. Principios básicos de Oracle Net
- 2. -La función de Oracle Net
- 3. -Principios de funcionamiento
- 4. -Nombre de servicio y nombre de instancia
- 5. Servidor: Configuración
- 6. -Creación del proceso de escucha

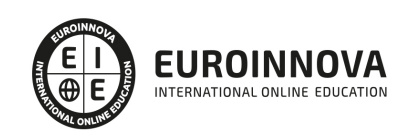

Ver en la web

- 7. -Configuración del proceso de escucha
- 8. -Administración del proceso de escucha
- 9. -Inicio automático del proceso de escucha
- 10. -Registro dinámico de servicios
- 11. Cliente: Configuración
- 12. -Introducción
- 13. -Selección de los métodos de resolución de nombres
- 14. -Configuración de los métodos de resolución de nombres

UNIDAD DIDÁCTICA 5. ADMINISTRACIÓN: PRINCIPALES HERRAMIENTAS

- 1. Introducción a las herramientas
- 2. SQL\*PLUS
- 3. -Introducción
- 4. -Uso
- 5. ORACLE SQL DEVELOPER
- 6. -Introducción
- 7. -Uso
- 8. ORACLE ENTERPRISE MANAGER DATABASE EXPRESS
- 9. -Introducción
- 10. -Arquitectura
- 11. -Uso
- 12. Documentación ORACLE
- 13. -Obtener ayuda
- 14. -¿Cómo utilizarla?
- 15. Monitorización
- 16. -Descripción
- 17. -Repositorio de diagnóstico automático
- 18. -Archivos de alerta y de traza
- 19. Mantenimiento Automatizado: Tareas

UNIDAD DIDÁCTICA 6. ARRANQUE Y PARADA

- 1. Introducción
- 2. Arranque
- 3. -Usar SQL\*Plus
- 4. -Usar Oracle SQL Developer
- 5. Parada
- 6. -Usar SQL\*Plus
- 7. -Usar Oracle SQL Developer
- 8. Aotumatización y Scripts
- 9. -En plataformas Unix o Linux
- 10. -En plataformas Windows

UNIDAD DIDÁCTICA 7. CREACIÓN DE BASE DE DATOS

- 1. Introducción
- 2. -Fases para crear una nueva base de datos para una aplicación 199
- 3. -Fasses para crear la base de datos propiamente dicha 200

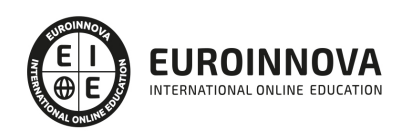

- 4. -Métodos disponibles
- 5. Creando manualmente la base de datos
- 6. -Crear los repositorios en los discos
- 7. -Preparar un nuevo archivo de argumentos de texto
- 8. -Crear el servicio asociado a la instancia o crear el archivo de contraseñas
- 9. -Ejecutar SQL\*Plus y conectarse AS SYSDBA
- 10. -Crear el archivo de argumentos de servidor
- 11. -Inicio de la instancia
- 12. -Crear la base de datos
- 13. -Finalizar la creación del diccionario de datos
- 14. -Configurar Oracle Net para la nueva base de datos
- 15. Creando base de datps con asistente gráfico
- 16. -Descripción general
- 17. -Creación de una base de datos
- 18. -Gestionar las plantillas

#### UNIDAD DIDÁCTICA 8. INSTANCIA: ADMINISTRACIÓN

- 1. Administración de los argumentos de inicialización
- 2. -Alterar los argumentos de inicialización
- 3. -Argumentos en el diccionario de datos
- 4. -Exportar un archivo de argumentos del servidor
- 5. -Usar EM Express
- 6. Administración dinámica de la memoria
- 7. -Introducción
- 8. -Información de la memoria
- 9. -Alterar la memoria dinámicamente
- 10. -Usar EM Express

#### UNIDAD DIDÁCTICA 9. ARCHIVOS DE CONTROL Y DE TRAZA

- 1. Administración de los archivos de control
- 2. -Recordatorio del archivo de control
- 3. -Encontrar la información en los archivos de control
- 4. -Multiplexar el archivo de control
- 5. -Utilizar EM Express
- 6. Gestión de los archivo de traza
- 7. -Recordatorio de los archivos de traza
- 8. -Encontrar información de los archivos de traza
- 9. -Dimensionar los archivos de traza
- 10. -Administrar los archivos de traza
- 11. -Controlar la frecuencia de los puntos de control
- 12. -Utilizar EM Express

UNIDAD DIDÁCTICA 10. ARCHIVOS DE DATOS Y TABLESPACE

- 1. Introducción
- 2. -Descripción general
- 3. -Directivas

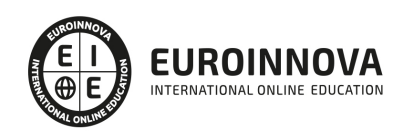

- 4. Tablespace Permanente
- 5. -Creación de un tablespace permanente
- 6. -Observaciones de los tablespaces BIGFILE
- 7. -Tablespace permanente predeterminado
- 8. -Modificación de un tablespace permanente
- 9. -Eliminación de un tablespace permanente
- 10. Administración dentro de un tablespace
- 11. -Principios generales
- 12. -Especificar el almacenamiento de un segmento
- 13. -Especificar el modo de gestión de un tablespace
- 14. -Gestión de extensiones dentro de un tablespace gestionado localmente
- 15. -Caso de los tablespaces SYSTEM y SYSAUX
- 16. tablespace temporal
- 17. -Rol del tablespace temporal
- 18. -Grupo de tablespaces temporales
- 19. -Creación de un tablespace temporal administrado localmente
- 20. -Tablespace temporal predeterminado
- 21. -Administración de los tablespaces temporales administrados localmente

UNIDAD DIDÁCTICA 11. USUARIOS Y PERMISOS: ADMINISTRACIÓN

- 1. Gestión de usuarios
- 2. -Modo de identificación del usuario
- 3. -Creación de un usuario
- 4. -Modificación de un usuario
- 5. -Eliminación de un usuario
- 6. -Encontrar información de los usuarios
- 7. Perfiles
- 8. -¿Qué son los perfiles?
- 9. -Creación de un perfil
- 10. -Modificación de un perfil
- 11. -Asignación de un perfil a un usuario
- 12. -Activación de la limitación de los recursos
- 13. -Eliminación de un perfil
- 14. -Encontrar la información de los perfiles
- 15. Administración de permisos
- 16. -Permiso de sistema
- 17. -Permiso de objeto
- 18. -Rol
- 19. -Limitación de los roles
- 20. -Encontrar información de los permisos

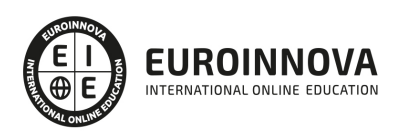

## ¿Te ha parecido interesante esta información?

Si aún tienes dudas, nuestro equipo de asesoramiento académico estará encantado de resolverlas.

Pregúntanos sobre nuestro método de formación, nuestros profesores, las becas o incluso simplemente conócenos.

## Solicita información sin compromiso

¡Matricularme ya!

### ¡Encuéntranos aquí!

Edificio Educa Edtech

Camino de la Torrecilla N.º 30 EDIFICIO EDUCA EDTECH, C.P. 18.200, Maracena (Granada)

[900 831 200](#page--1-0)

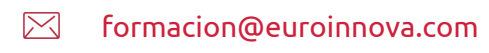

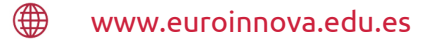

### Horario atención al cliente

Lunes a viernes: 9:00 a 20:00h Horario España

¡Síguenos para estar al tanto de todas nuestras novedades!

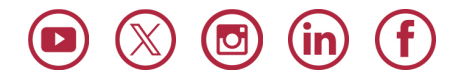

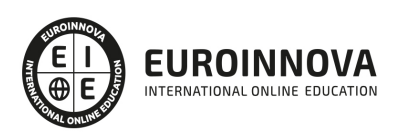

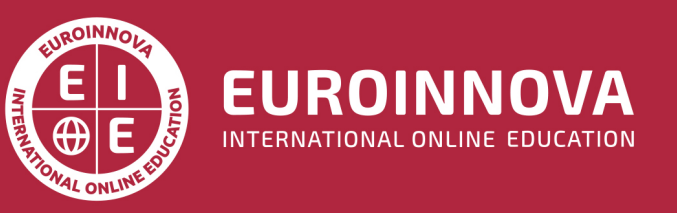

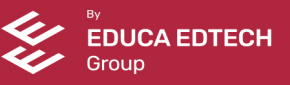